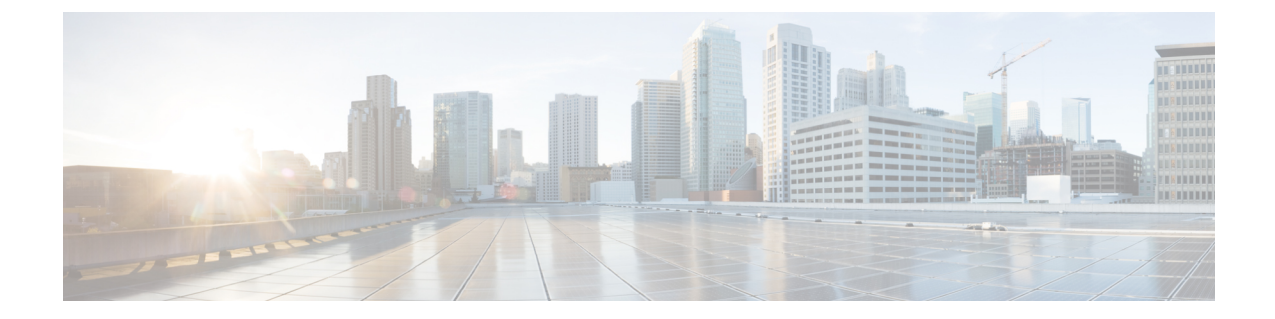

# 新機能と更新情報

• 新機能および変更された機能に関する情報 (1 ページ)

## 新機能および変更された機能に関する情報

最初に操作するリリースの「*Cisco Application Policy Infrastructure Controller Release Notes*」を常 に確認してください。 (注)

次の表は、この最新リリースに関するマニュアルでの主な変更点の概要を示したものです。た だし、このリリースに関するガイドの変更点や新機能の中には、一部、この表に記載されてい ないものもあります。

### **Cisco │特長 説明 参照先 APIC**のリ リース バージョ ン 一部のスイッチ ソフトウェア メン | GUI [を使用したスイッチ](Cisco-APIC-Installation-ACI-Upgrade-Downgrade-Guide_chapter17.pdf#nameddest=unique_4) ソフト [ウェアメンテナンスアップグレー](Cisco-APIC-Installation-ACI-Upgrade-Downgrade-Guide_chapter17.pdf#nameddest=unique_4) ド [パッチのインストール](Cisco-APIC-Installation-ACI-Upgrade-Downgrade-Guide_chapter17.pdf#nameddest=unique_4) テナンス アップグレード(SMU) パッチでは、パッチのインストー ル後にスイッチをリロードする必 要はありません。 リロードしないでスイッチ ソフト ウェア メンテナンス アップグレー ド パッチのインストール 6.0(2)

### 表 **<sup>1</sup> :** 新機能および変更された機能に関する情報

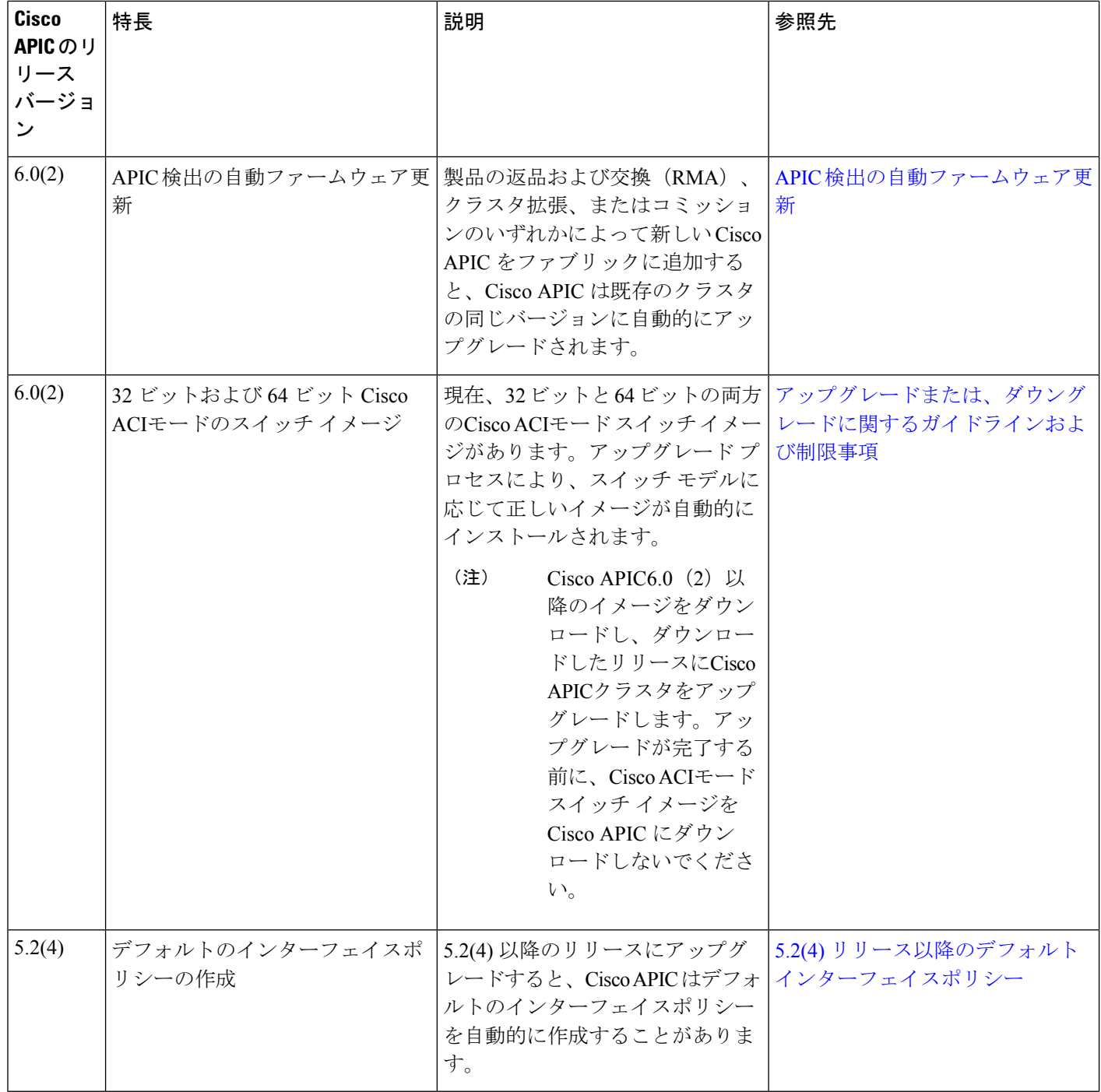

ш

 $\mathbf I$ 

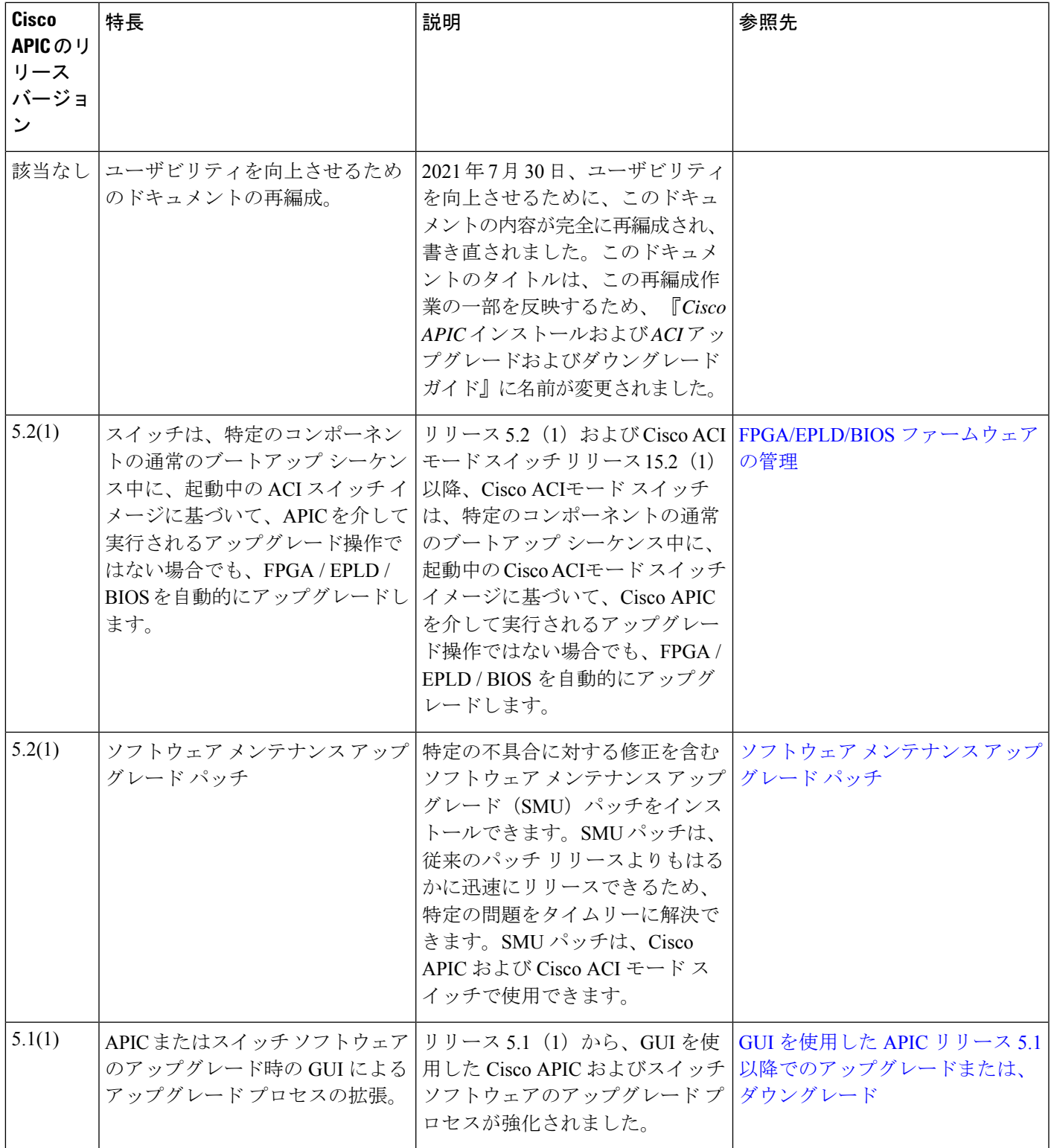

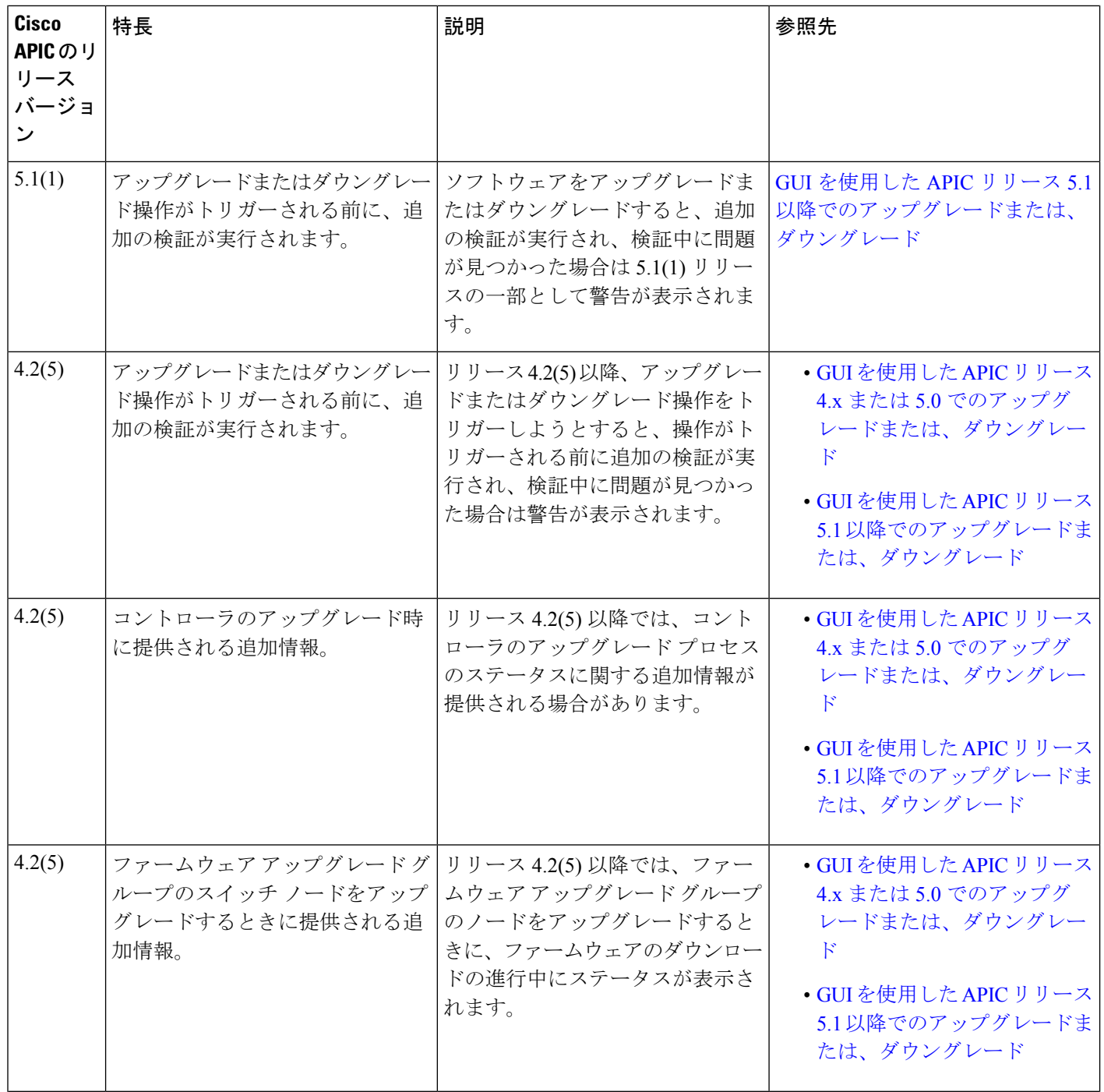

 $\mathbf I$ 

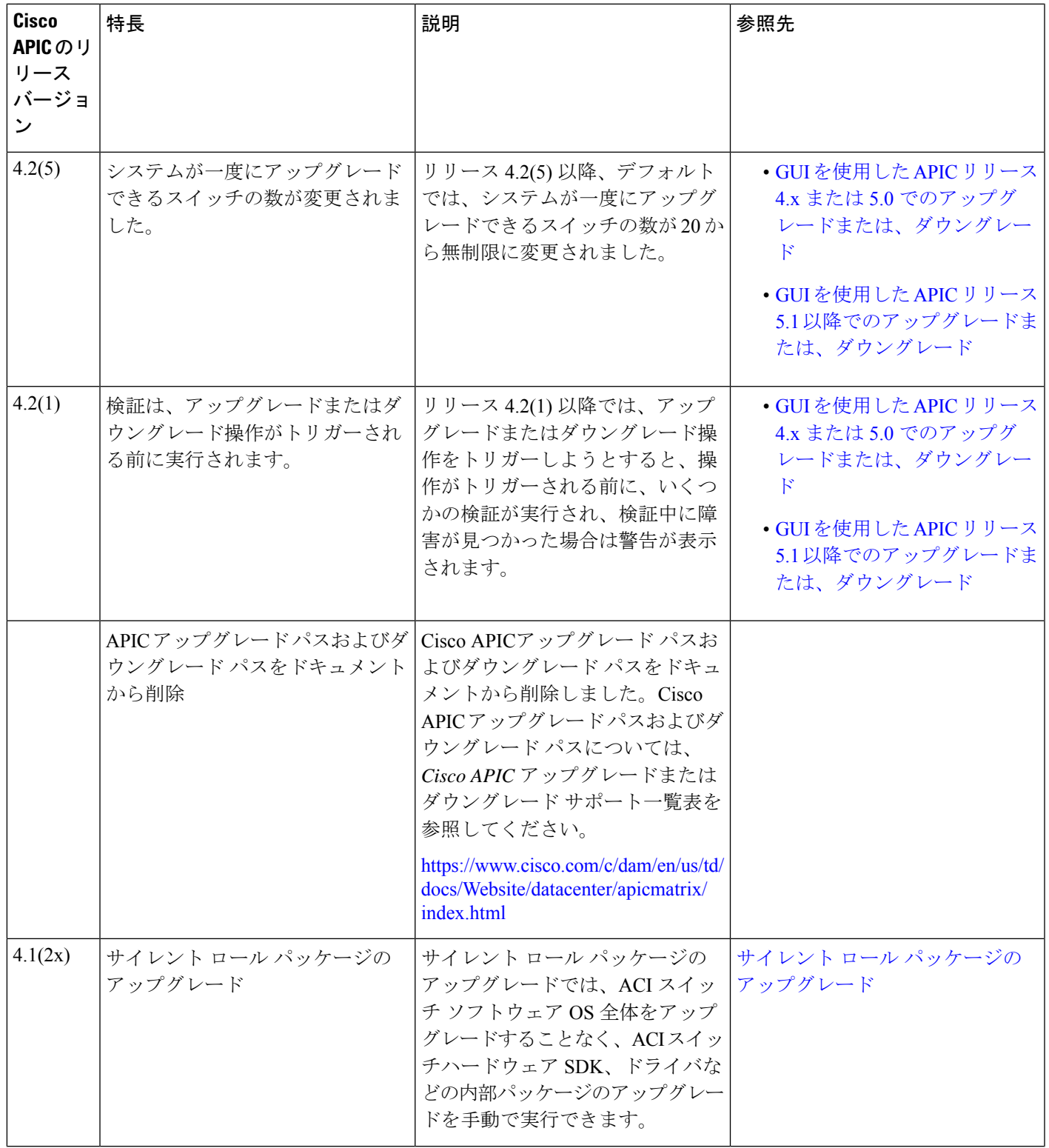

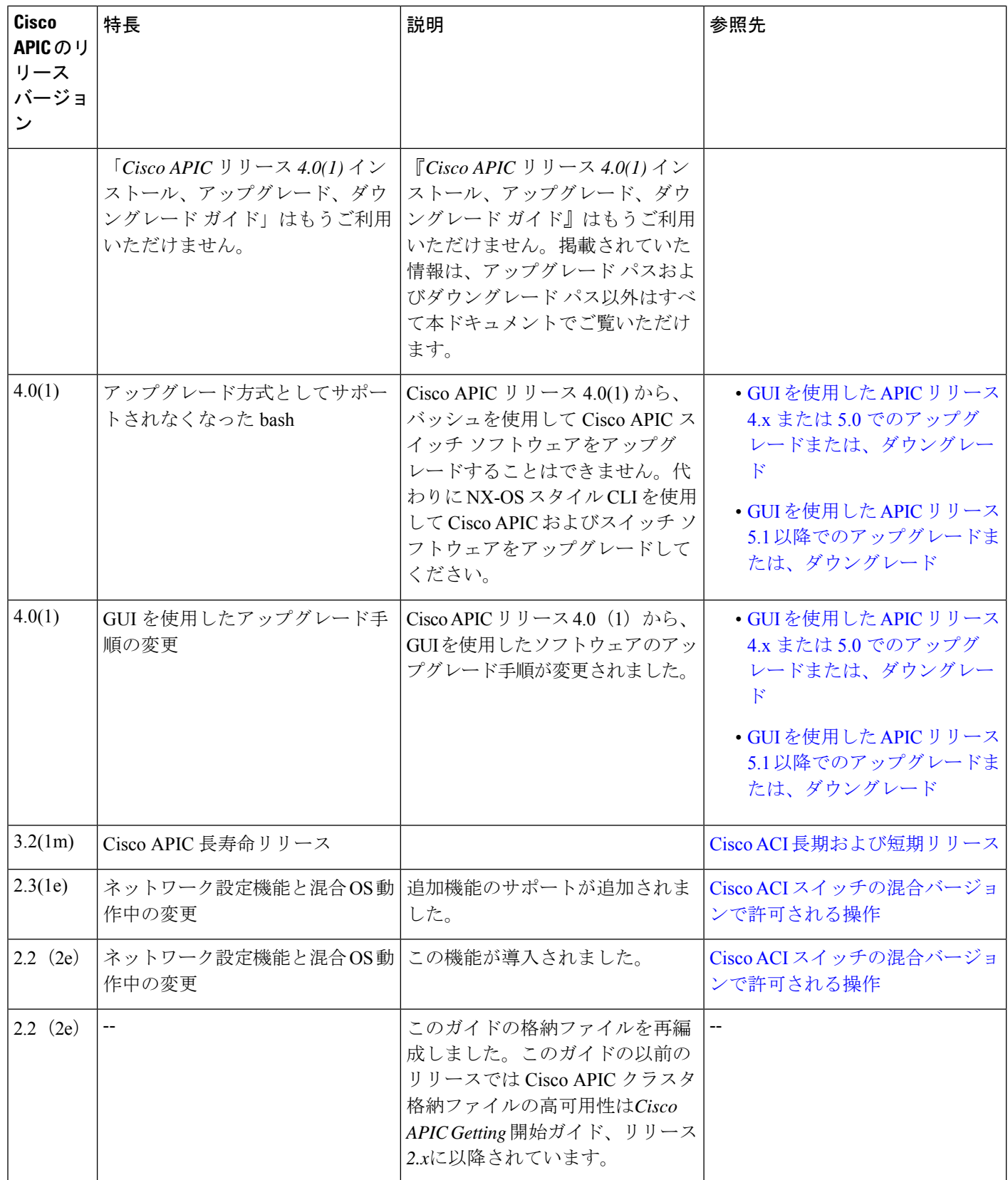

ш

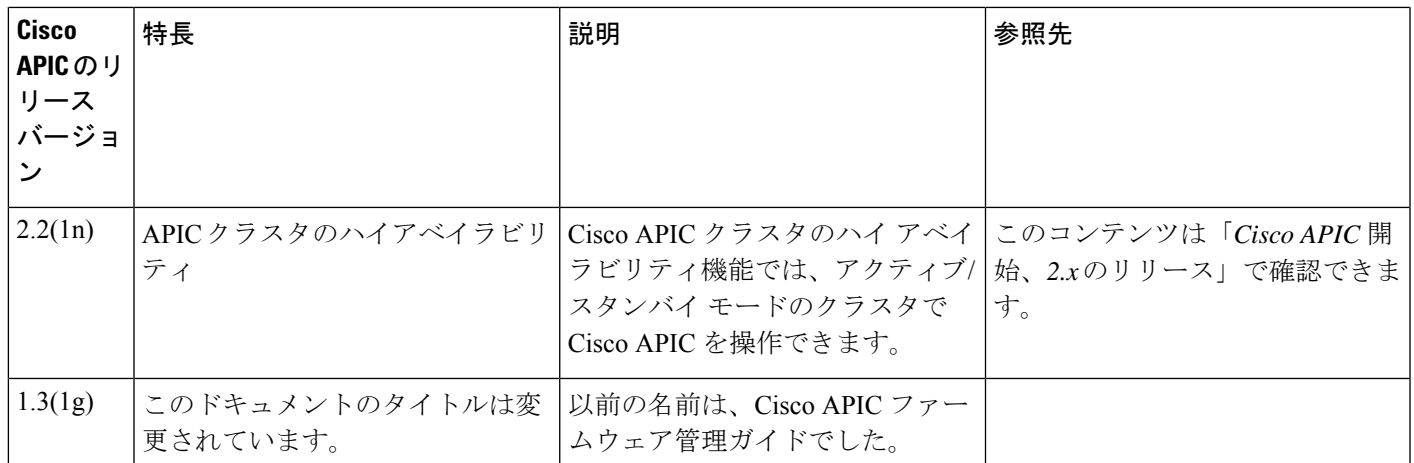

翻訳について

このドキュメントは、米国シスコ発行ドキュメントの参考和訳です。リンク情報につきましては 、日本語版掲載時点で、英語版にアップデートがあり、リンク先のページが移動/変更されている 場合がありますことをご了承ください。あくまでも参考和訳となりますので、正式な内容につい ては米国サイトのドキュメントを参照ください。